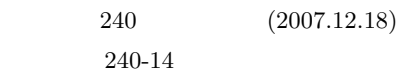

## **Digital Holography for in-situ Imaging of Freezing**

○及川隆博*<sup>∗</sup>* , 大坊真洋*<sup>∗</sup>* Takahiro Oikawa*<sup>∗</sup>* , Masahiro Daibo*<sup>∗</sup>*  $*$ \*Iwate University :  $(Digital \ Holography),$ (Mach-Zehnder interferometer), (Inverted Microscope), (Freezing)  $\begin{array}{l} \text{::} \qquad \text{020-8551} \qquad \text{4-3-5} \end{array}$ Tel.: 019-621-6983 e-mail daibo@iwate-u.ac.jp

**1.** 

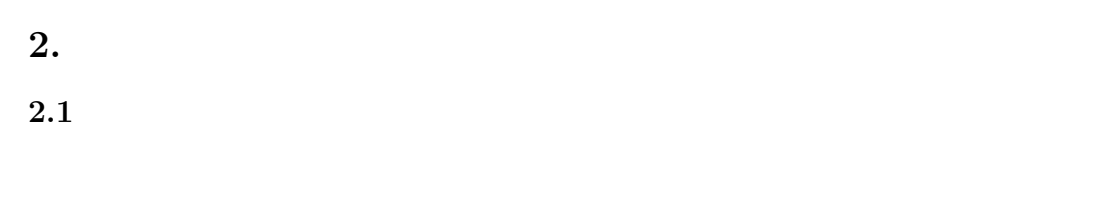

 $($   $)$  $($  $(1)$ 

**2.2** 

 $d$ ,  $h(x, y)$ 

 $3$ 

(BS)  
\n
$$
\Gamma(\xi, \eta) \qquad (1)
$$
\n
$$
\Gamma(\xi, \eta) = \frac{i}{\lambda} \int_{-\infty}^{\infty} \int_{\infty}^{\infty} h(x, y) \frac{\exp(-ik\rho)}{\rho} dx dy \quad (1)
$$
\n
$$
k = 2\pi/\lambda \quad \rho = \sqrt{(x - \xi)^2 + (y - \eta)^2 + d^2}
$$

CMOS

3.

 $3.1$ 

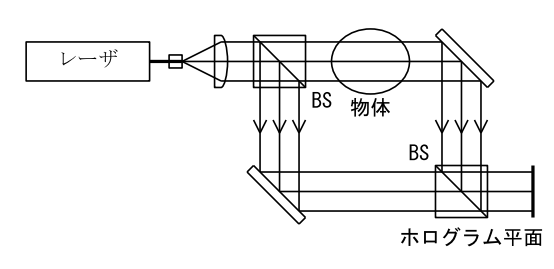

 $1$ 

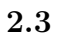

 $2$ 

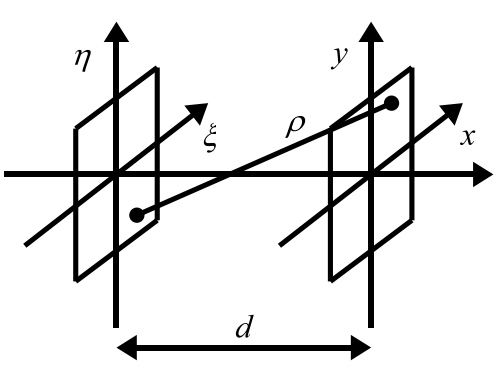

物体平面

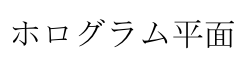

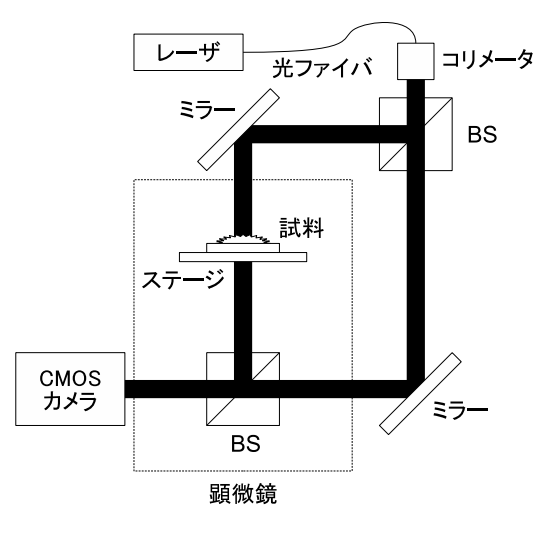

 $3 \sim$ 

 $2 \overline{a}$ 

 $\lambda$  $(CMOS)$ 

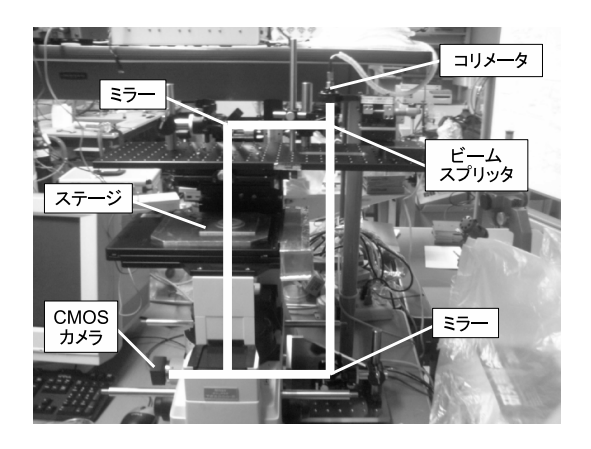

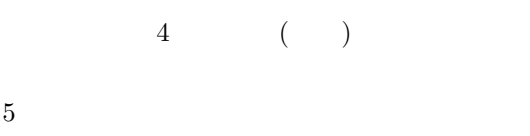

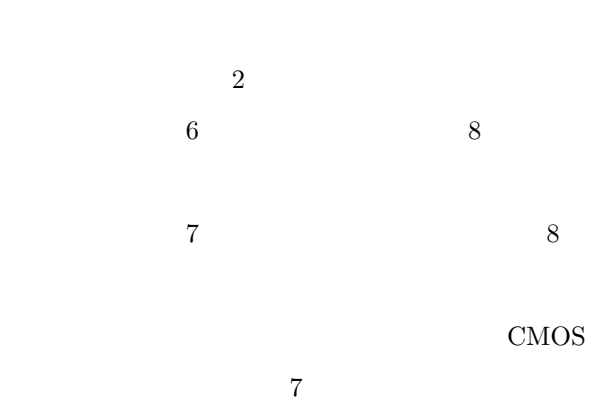

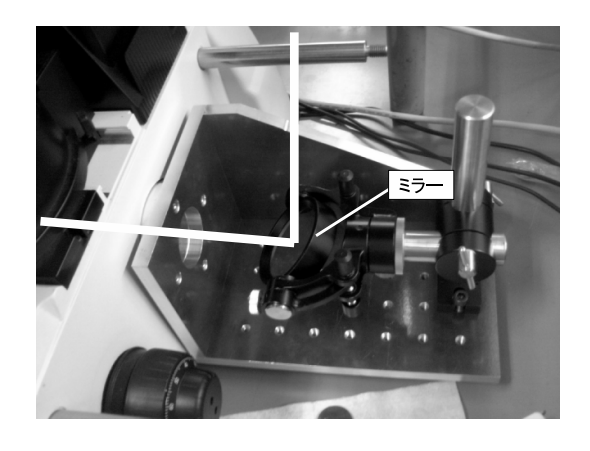

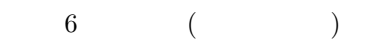

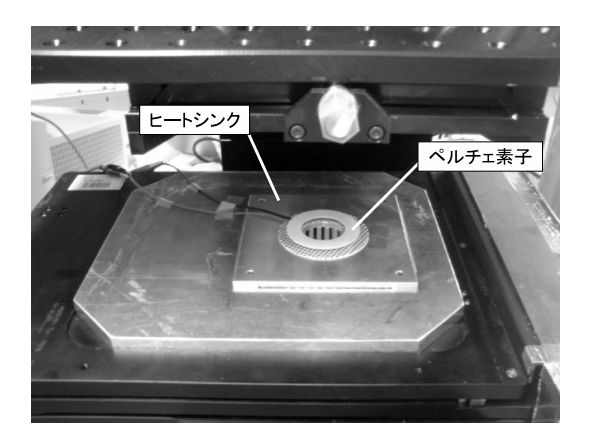

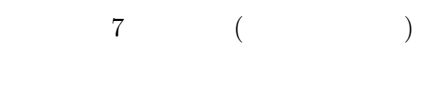

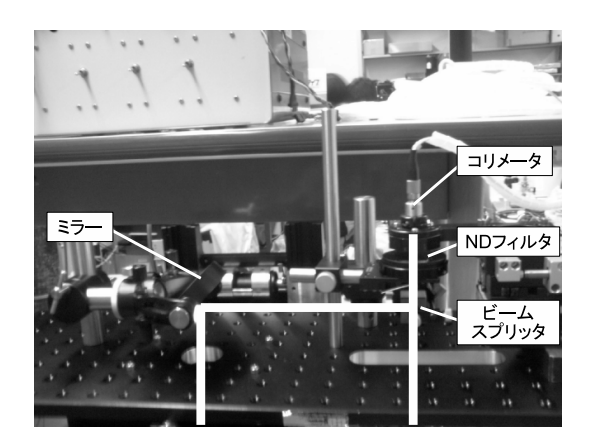

 $5$  ( )

**4.** 実験

 $9 \qquad \qquad ($  $1.22mm)$ 

 $10$ 

**5.** まとめ

 $2048 \times\ 1536$ 

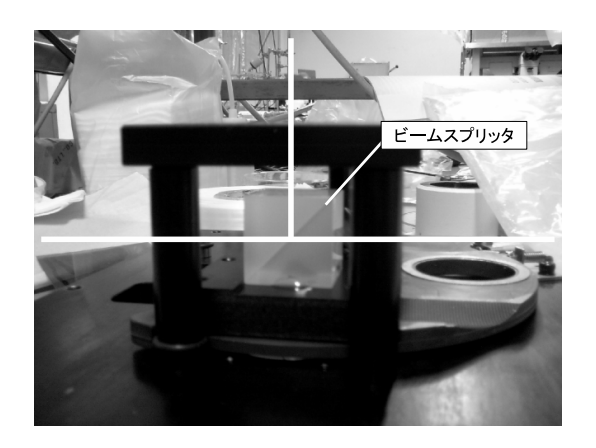

8 ( BS)

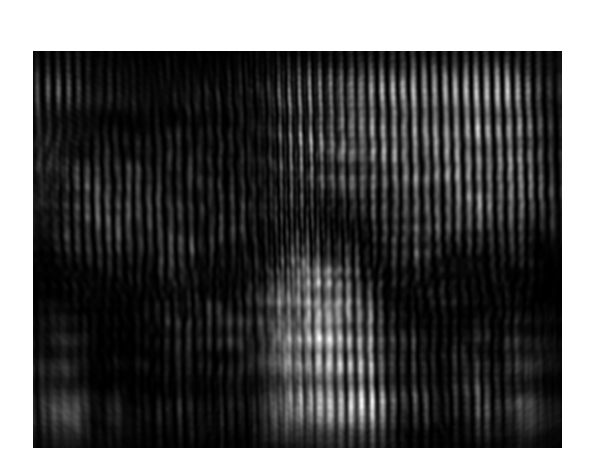

 $10$ 

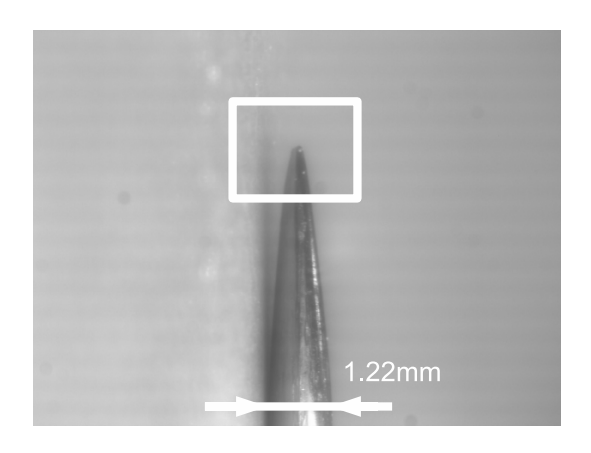

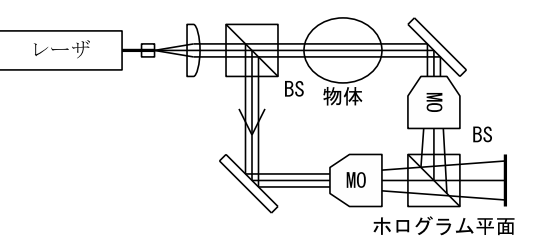

 $11$ 

 $9 \overline{\phantom{a}}$ 

 $11$  (MO)

- 1) U. Schnars and W.P. Jueptner: Digital Holography, 41/44, Springer-Verlag(2005)
- 2) Christian D. Depeursinge et al: Digital Holography Applied to Microscopy, 30/34, SPIE Vol. 4659(2002)